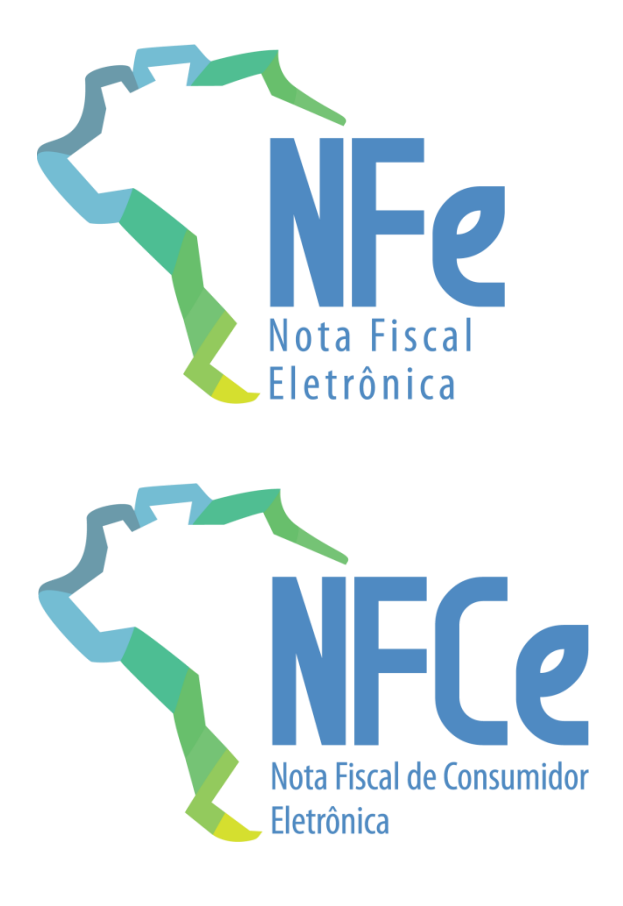

# **Sistema Nota Fiscal Eletrônica**

**Nota Técnica 2019.001**

Criação e Atualização de Regras de Validação

**Versão 1.30 – Agosto de 2019**

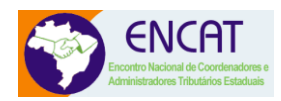

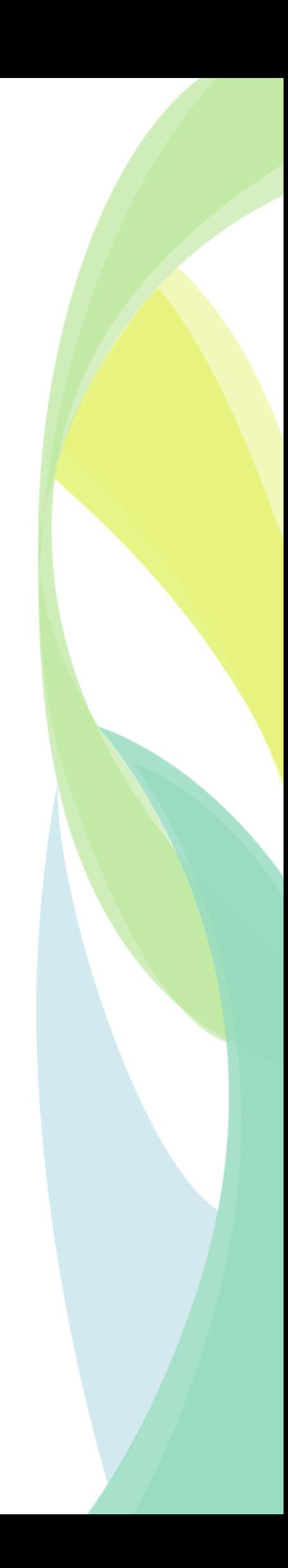

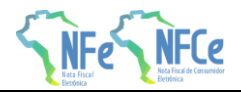

# Sumário

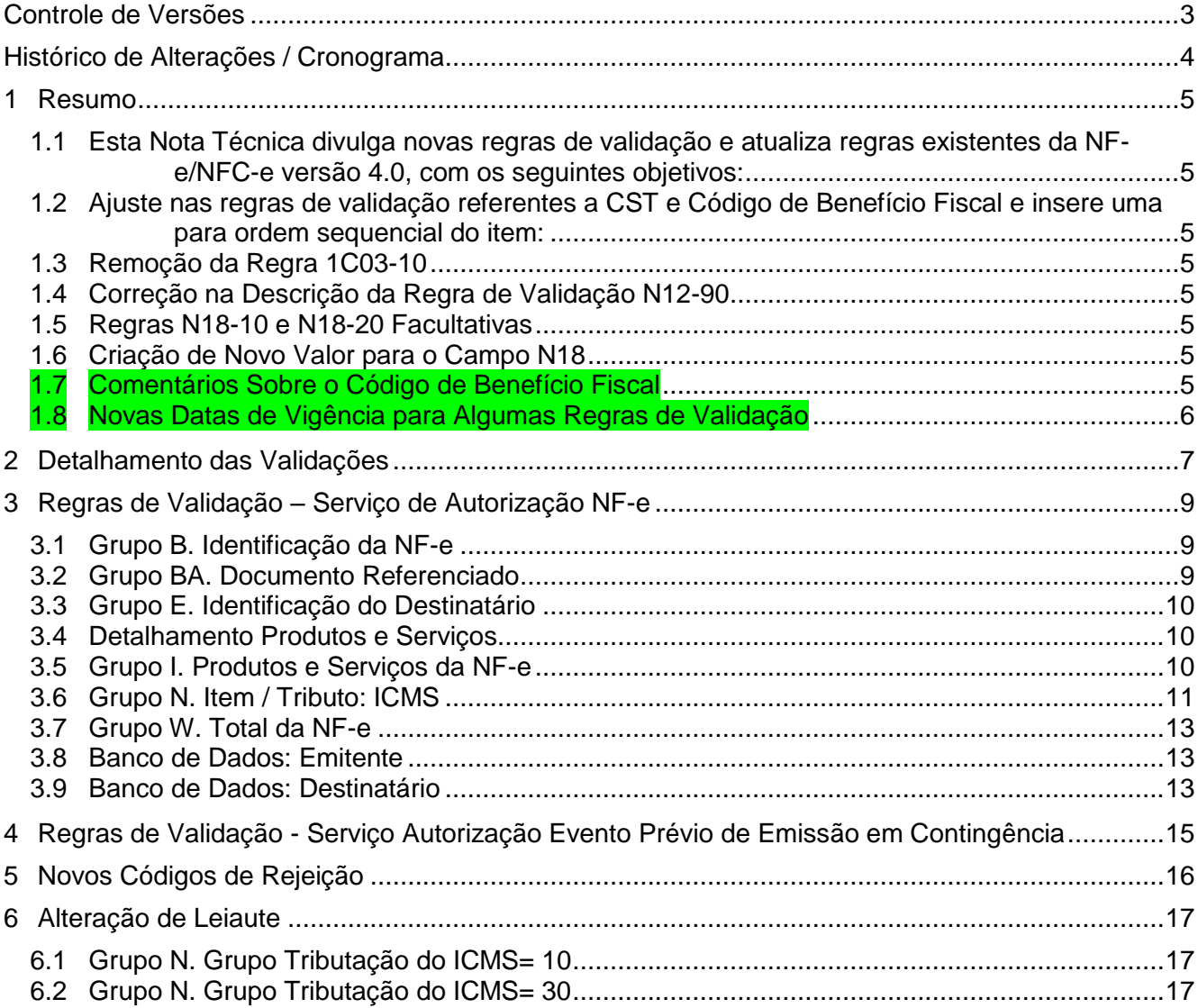

**Nota Técnica 2019.001 v1.30 – Criação e Atualização de Regras de Validação**

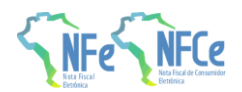

# <span id="page-2-0"></span>Controle de Versões

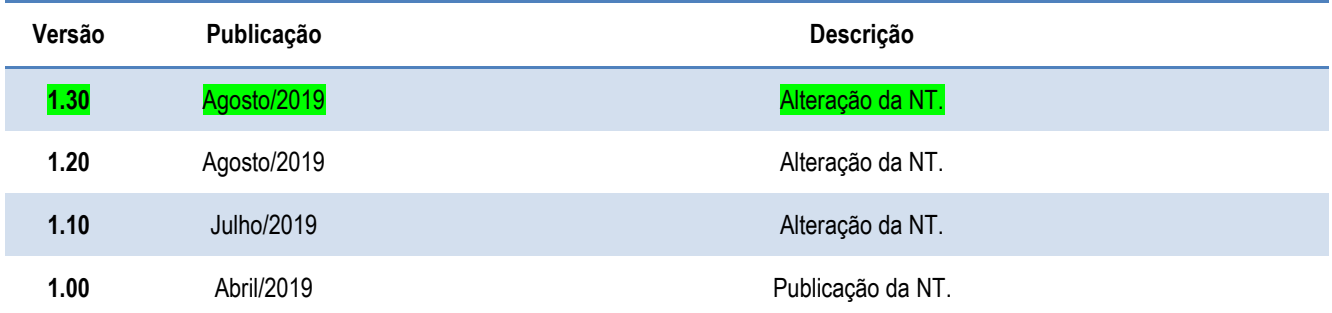

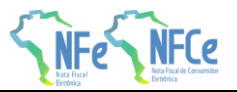

# <span id="page-3-0"></span>Histórico de Alterações / Cronograma

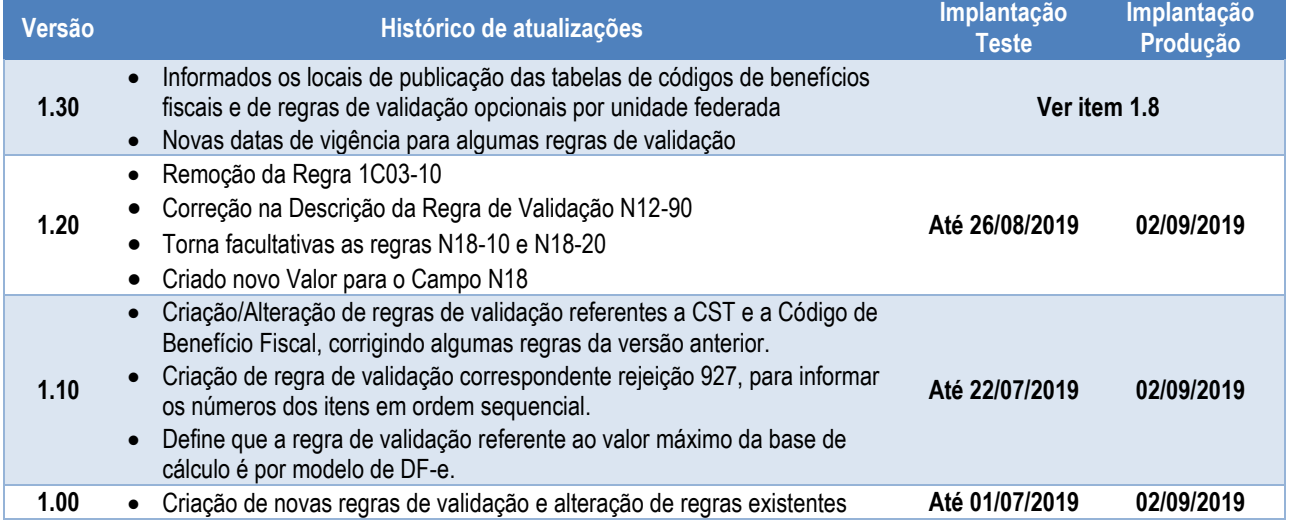

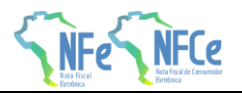

#### <span id="page-4-0"></span>**1 Resumo**

#### <span id="page-4-1"></span>**1.1 Esta Nota Técnica divulga novas regras de validação e atualiza regras existentes da NF-e/NFC-e versão 4.0, com os seguintes objetivos:**

- Dificultar utilização de código de segurança fraco
- Melhorar o controle de documentos referenciados e da identificação do destinatário
- Descrever benefícios fiscais e informações da tributação do ICMS com mais precisão
- Criação de valor máximo para a base de cálculo do ICMS, por unidade federada
- Melhor gerenciamento de informações sobre o destinatário, tanto no serviço de autorização de NF-e quanto no serviço de registro de EPEC

#### <span id="page-4-2"></span>**1.2 Ajuste nas regras de validação referentes a CST e Código de Benefício Fiscal e insere uma para ordem sequencial do item:**

- Foram realizados ajustes nas regras de validação, inclusive nos nomes, referentes a CST e Código de Benefício Fiscal, de utilização a critério da UF. Criou-se mais uma regra de validação para complementar essas citadas.
- Criou-se a regra de validação para informar os números do item em ordem sequencial, correspondente ao código de rejeição já existente na versão 1.00.
- Define que a regra de validação referente ao valor máximo da base de cálculo é por modelo de DF-e.

# <span id="page-4-3"></span>**1.3 Remoção da Regra 1C03-10**

A Regra 1C03-10 exigia que Razão Social do emitente informada na tag emit\xNome fosse exatamente igual ao cadastro da SEFAZ, o que se demonstrou problemático.

# <span id="page-4-4"></span>**1.4 Correção na Descrição da Regra de Validação N12-90**

Retirada informação de aplicação somente em casos de operação interna.

# <span id="page-4-5"></span>**1.5 Regras N18-10 e N18-20 Facultativas**

Os tempos de implementação destas regras variam muito entre as diversas Sefaz autorizadoras, por isto a partir da versão 1.20 desta nota técnica estas regras são de aplicação facultativa.

### <span id="page-4-6"></span>**1.6 Criação de Novo Valor para o Campo N18**

A tag modBCST passa a aceitar a opção "6=Valor da Operação".

#### <span id="page-4-7"></span>**1.7 Comentários Sobre o Código de Benefício Fiscal**

O código de benefício fiscal (tag: cBenef), por tratar de situações particulares de cada unidade federada, tem sua definição também especificada pelas UF que o utilizam.

Estas definições constam de tabela publicada no Portal Nacional da NF-e, na área "Diversos" da aba "Documentos".

Esta tabela tem sofrido atualizações com frequência maior do que a desejável, em virtude do fato que o uso dos códigos pelas empresas no ambiente de homologação tem evidenciado a necessidade de ações de correção de natureza emergencial por parte das Administrações Tributárias envolvidas. É esperado que em futuro próximo a tabela tenha a estabilidade necessária.

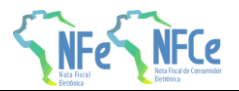

#### <span id="page-5-0"></span>**1.8 Novas Datas de Vigência para Algumas Regras de Validação**

Em função de necessidades ditadas pelas legislações de algumas unidades federadas, e atendendo a pleitos de contribuintes e de entidades associativas, as datas de início de exigência das regras de validação N12-85, N12-86, N12-90, N12-94 e N12-97 obedecerão ao disposto na tabela a seguir:

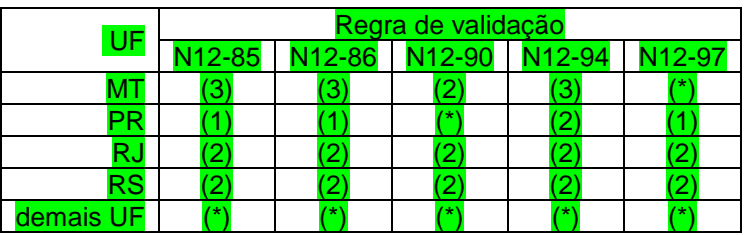

Onde a respectiva data de início de vigência corresponde a:

- (\*) Regra de validação não será aplicada
- (1) Aplicação a partir de 02/09/2019
- (2) Aplicação a partir de 01/10/2019
- (3) Aplicação a partir de 01/01/2020

As datas aqui definidas, juntamente com todas as demais informações a respeito das regras de validação opcionais por UF, podem ser consultadas em tabela publicada no Portal Nacional da NFCe, na área "Regras de Validação" da aba "Desenvolvedor".

Para contribuintes estabelecidos no estado do Rio Grande do Sul, no caso das regras N12-85, N12- 86 e N12-94, o ambiente de autorização em produção, até 31/3/2020, e o ambiente de autorização em homologação até 09/2/2020, aceitarão três situações para o campo cBenef:

- NULO (sem preenchimento do campo);
- com a descrição "SEM CBENEF"; ou
- com o código do benefício; neste último caso, é realizada a devida validação de compatibilidade com o CST informado.

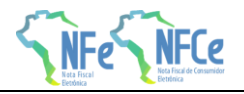

#### <span id="page-6-0"></span>**2 Detalhamento das Validações**

- **Grupo B. Identificação da NF-e**: criada a Regra de Validação **B03-10**, para dificultar a utilização de um código de segurança fraco.
- **Grupo BA. Documento Referenciado**:
	- o alterada a Regra de Validação **BA10-40**, possibilitando a utilização do CNPJ 8 com o objetivo de identificar que a nota foi emitida pelo mesmo contribuinte, a critério da unidade federada.
	- o criada a Regra de Validação **BA10-50**, exigindo que uma contranota de produtor rural somente possa referenciar uma nota emitida por outro produtor rural, a critério da unidade federada.
	- o criada a Regra de Validação **BA20-20**, impedindo que seja referenciado um documento fiscal de uso exclusivo para operações internas em uma operação destinada a outra unidade federada ou para o exterior.
	- o criada a Regra de Validação **BA20-30**, impedindo referência a um Cupom Fiscal, a critério da unidade federada.

#### **Grupo E. Identificação do Destinatário**:

- o criada a Regra de Validação **E03a-30**, impedindo o uso simultâneo de IE e de identificação de estrangeiro para o destinatário.
- o criada a Regra de Validação **E14-30**, impedindo informação de país de destino "Brasil" em operações destinadas ao estrangeiro.
- o criada a Regra de Validação **E16a-40**, exigindo a indicação de "operação com consumidor final" quando se indica que a operação é destinada a não contribuinte.
- **Detalhamento Produtos e Serviços**: criada a Regra de Validação **H02-10**, com o objetivo de informar os números do item em ordem sequencial.
- **Grupo I. Produtos e Serviços da NF-e**: criadas regras de validação tornando obrigatória a informação do Motivo da Desoneração e do Valor do ICMS desonerado, caso seja informado o Código do Benefício Fiscal:
	- o criada a Regra de Validação **I05f-10**, impedindo a informação de um código de benefício fiscal juntamente com um CST que não prevê benefício fiscal, a critério da unidade federada.
	- o criada a Regra de Validação **I05f-20**, impedindo a informação de um código de benefício fiscal que não corresponda ao CST utilizado, a critério da unidade federada.
	- o criada a Regra de Validação **I05f-30**, exigindo que seja informado o valor do ICMS desonerado ou o motivo de desoneração quando se utiliza um código de benefício fiscal, a critério da unidade federada

#### **Grupo N. Item / Tributo: ICMS**:

- o criada a Regra de Validação **N12-97 N07-10**, exigindo informações sobre o diferimento quando se utiliza um CST de diferimento, a critério da unidade federada.
- o criada a Regra de Validação **N12-85 N12-84**, exigindo o código de benefício fiscal quando se utiliza um CST de benefício fiscal, a critério da unidade federada.
- o criada a Regra de Validação **N12-86**, impedindo que se informe o código de benefício fiscal para CST de benefício fiscal, a critério da unidade federada.
- o criada a Regra de Validação **N12-94 N12-88**, exigindo que o CST corresponda ao tipo de código de benefício fiscal informado, a critério da unidade federada.
- o criada a Regra de Validação **N12-90**, exigindo valor do ICMS desonerado e o motivo da desoneração, a critério da unidade federada.
- o criada a Regra de Validação **N18-10**, exigindo a informação do percentual da margem de valor Adicionado do ICMS ST Informada caso a modalidade de determinação da BC da ST seja MVA, a critério da unidade federada.
- o criada a Regra de Validação **N18-20**, não permitindo informação do percentual da margem de valor Adicionado do ICMS ST Informada caso a modalidade de determinação da BC da ST não for MVA, a critério da unidade federada.

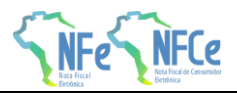

- **Grupo W. Total da NF-e**: Criada a Regra de Validação **W03-20**, por modelo de DF-e, impedindo a informação de um valor de Base de Cálculo superior ao valor máximo estabelecido pela respectiva SEFAZ.
- **Banco de Dados: Emitente**: Criada a Regra de Validação **1C03-10,** impedindo a informação de Razão Social do emitente diferente da existente no cadastro da Sefaz.
- **Banco de Dados: Destinatário**: Criadas as Regras de Validação **5E17-10, 5E17-20, 5E17-30, 5E17-40, 5E17-43, 5E17-46, 5E17-50, 5E17-60, 5E17-63, 5E17-70 e 5E17-80**, para verificar se o destinatário está sendo informado corretamente ou se está em situação que o impeça de constar na NF-e como destinatário na operação com mercadoria ou prestação de serviços.
- **Serviço Autorização EPEC**: Criadas as Regras de Validação **6P31-10, 6P31-20, 6P31-30, 6P31-40, 6P31-43, 6P31-46, 6P31-50, 6P31-60 e 6P31-63**, para verificar se o destinatário está sendo informado corretamente ou se está em situação que o impeça de constar na NF-e como destinatário na operação com mercadoria ou prestação de serviços.

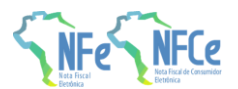

# **3 Regras de Validação – Serviço de Autorização NF-e**

### **3.1 Grupo B. Identificação da NF-e**

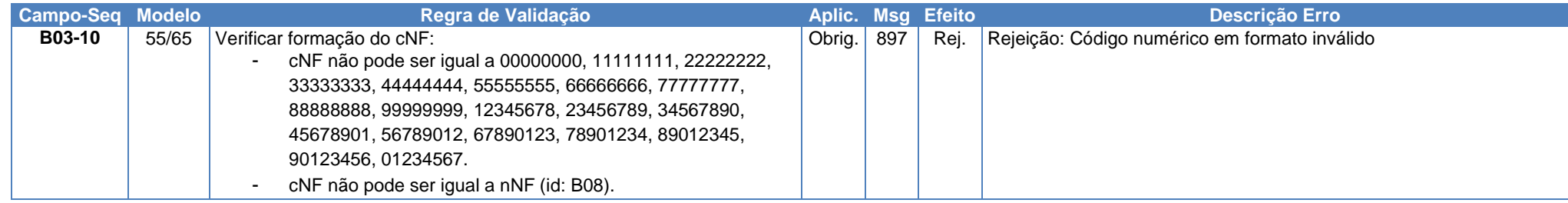

### **3.2 Grupo BA. Documento Referenciado**

<span id="page-8-2"></span><span id="page-8-1"></span><span id="page-8-0"></span>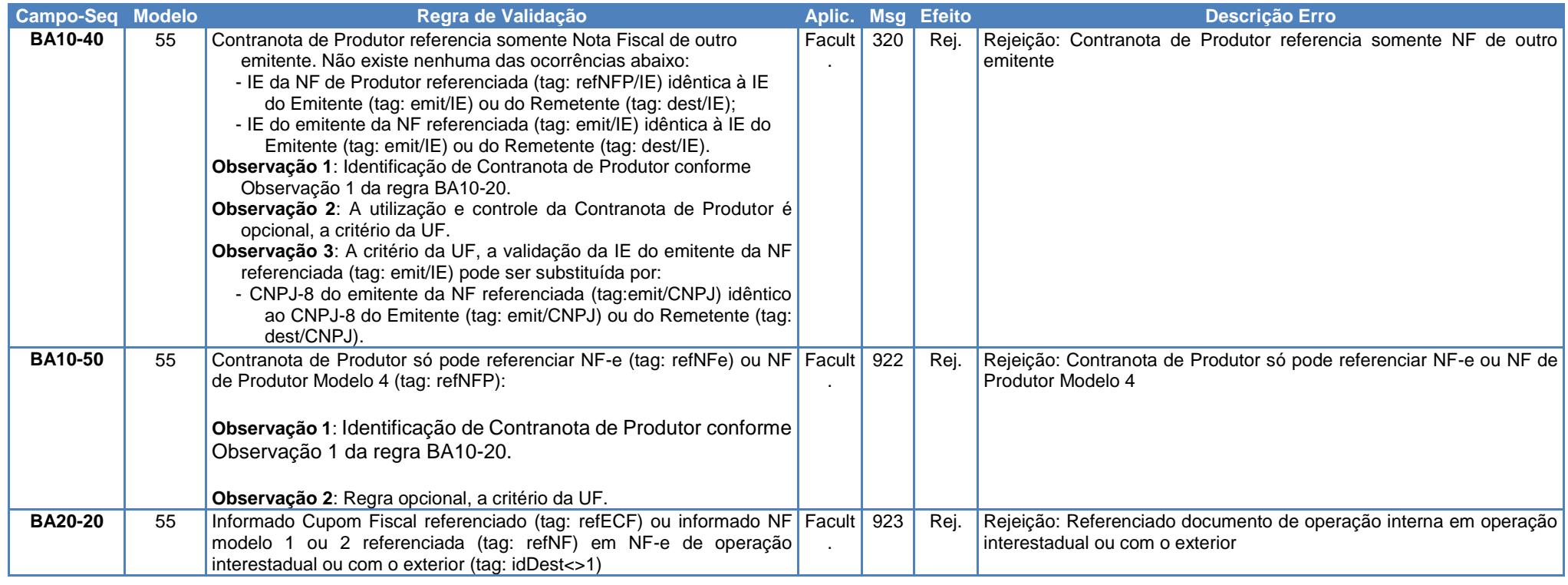

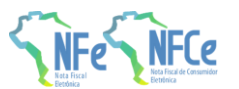

**Nota Técnica 2019.001 v1.20 – Criação e Atualização de Regras de Validação**

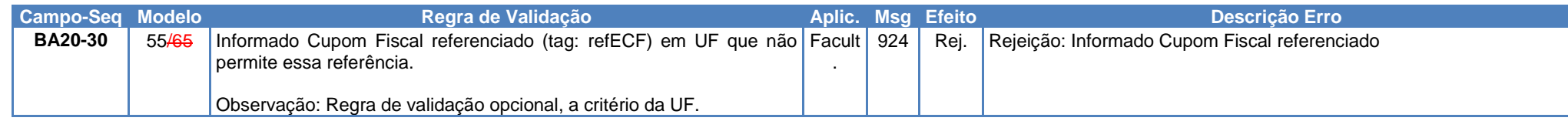

### **3.3 Grupo E. Identificação do** Destinatário

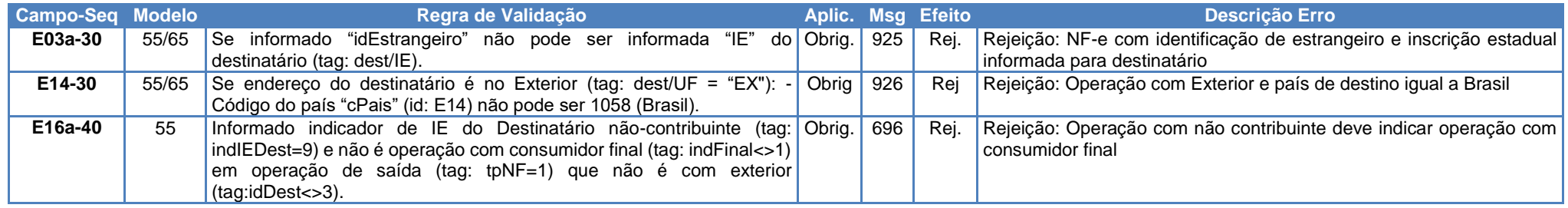

### **3.4 Detalhamento Produtos e Serviços**

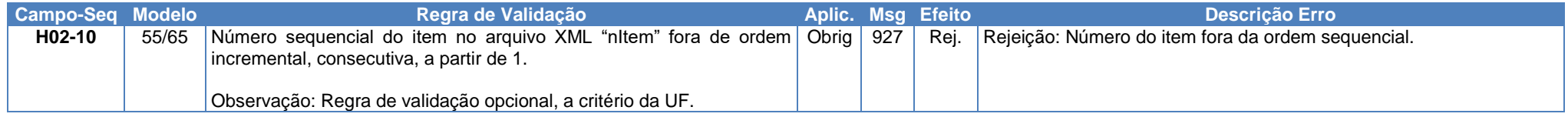

# <span id="page-9-0"></span>**3.5 Grupo I. Produtos e Serviços da NF-e**

<span id="page-9-2"></span><span id="page-9-1"></span>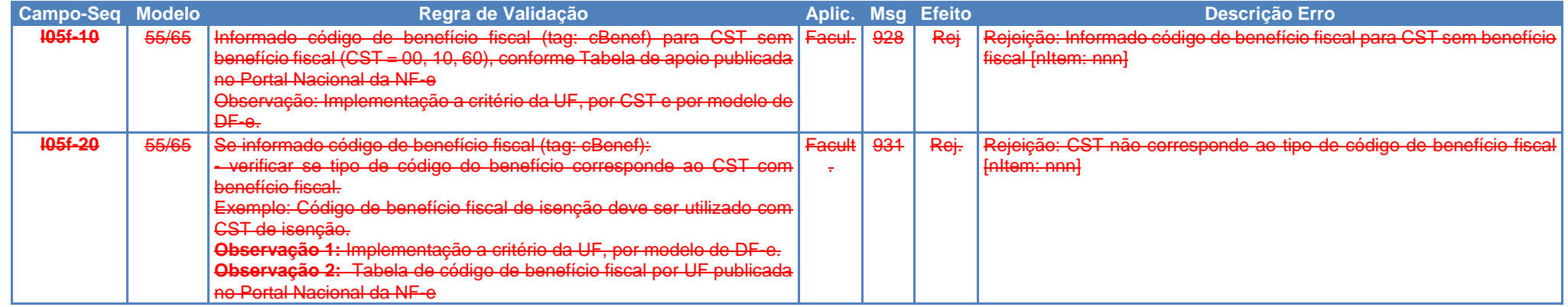

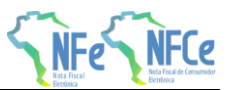

**Nota Técnica 2019.001 v1.20 – Criação e Atualização de Regras de Validação**

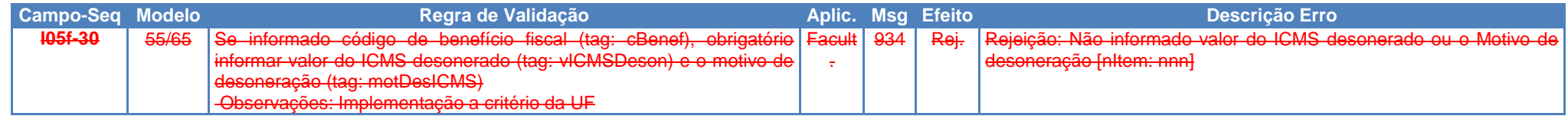

# **3.6 Grupo N. Item / Tributo: ICMS**

<span id="page-10-0"></span>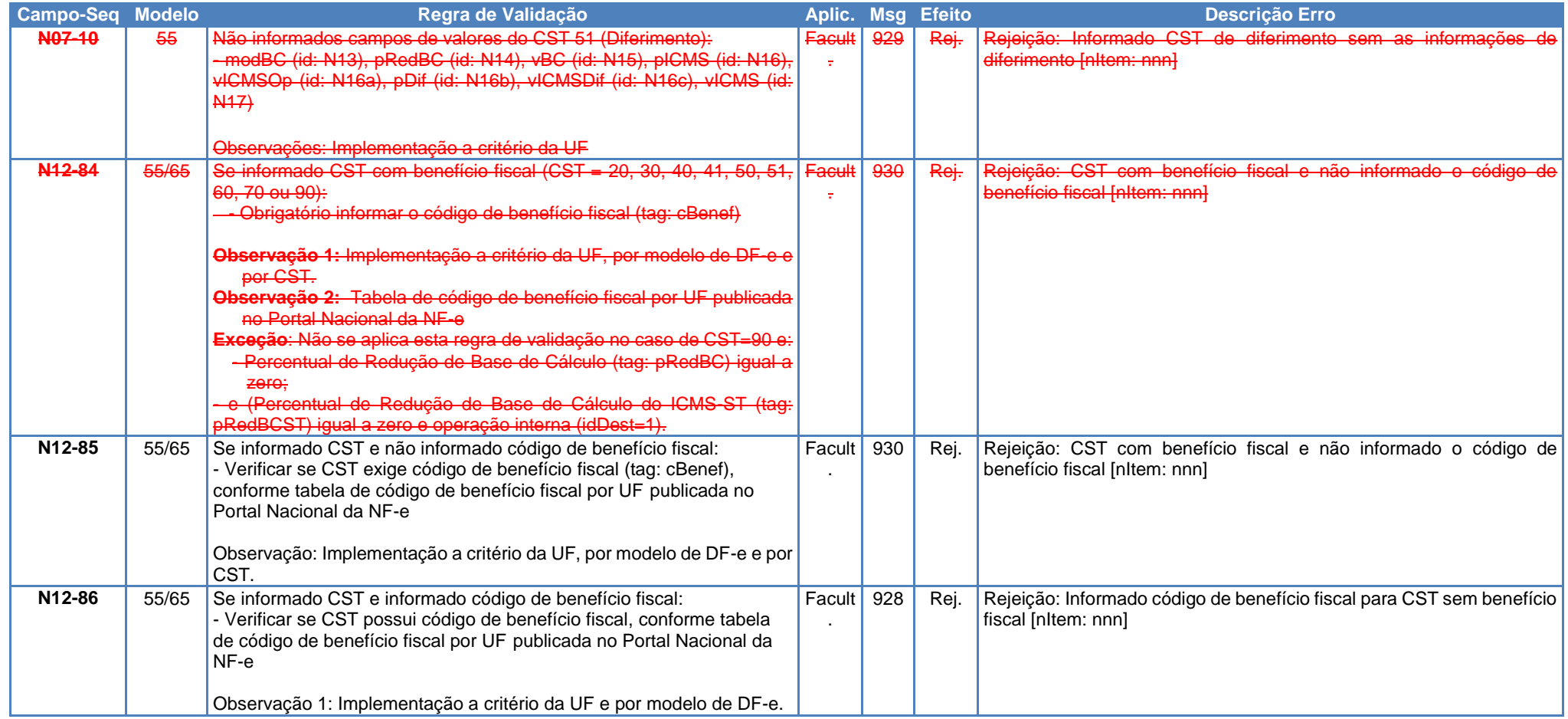

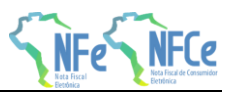

**Nota Técnica 2019.001 v1.20 – Criação e Atualização de Regras de Validação**

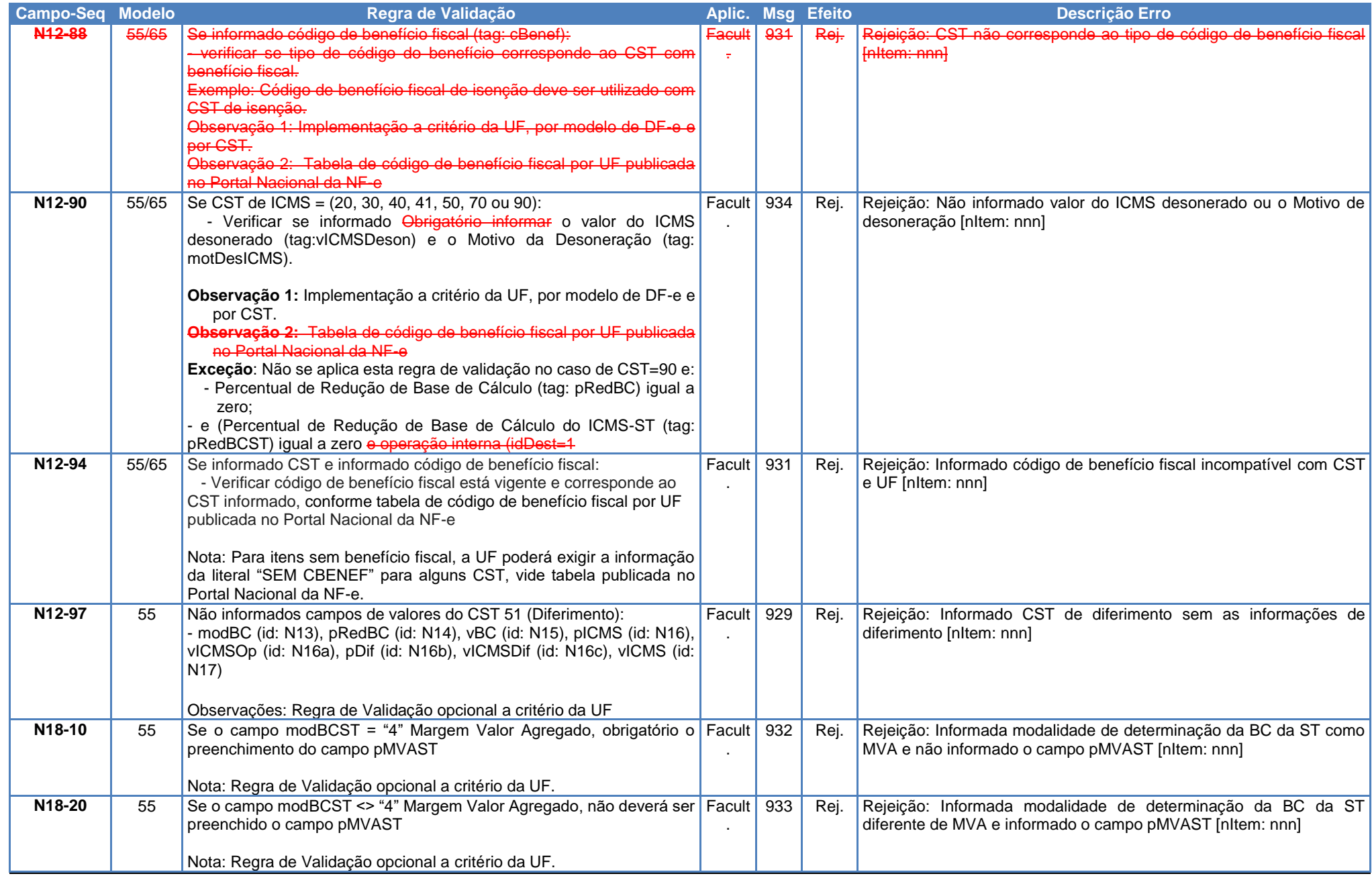

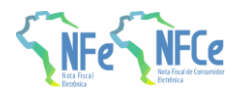

### **3.7 Grupo W. Total da NF-e**

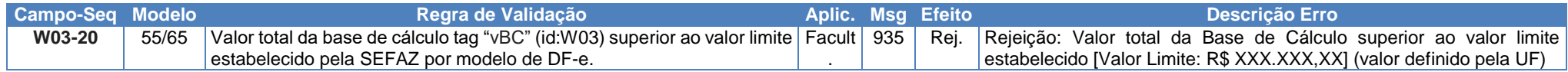

#### **3.8 Banco de Dados: Emitente**

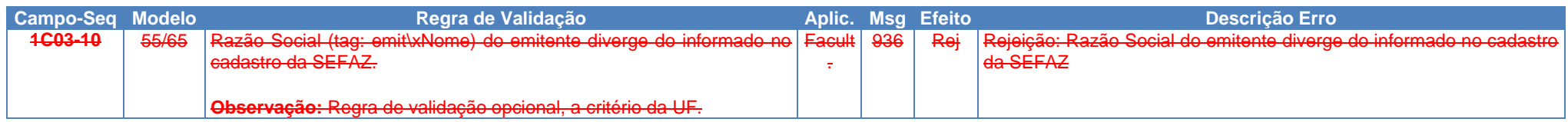

#### **3.9 Banco de Dados: Destinatário**

<span id="page-12-2"></span><span id="page-12-1"></span><span id="page-12-0"></span>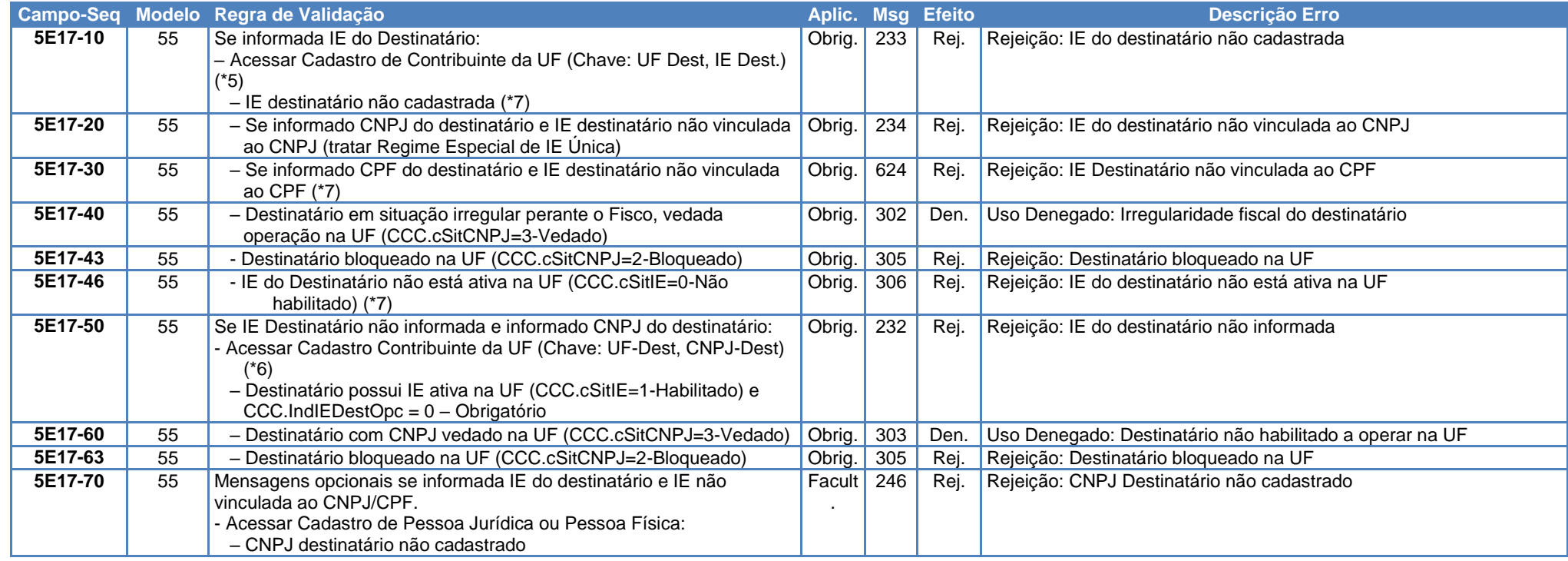

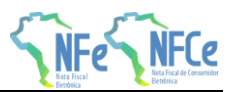

**Nota Técnica 2019.001 v1.20 – Criação e Atualização de Regras de Validação**

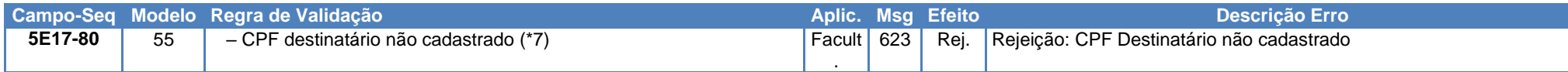

(\*5) Validação possível na operação interestadual, ou no ambiente da SEFAZ Virtual, utilizando o CCC-Cadastro Centralizado de Contribuintes.

(\*6) Validação possível na operação interestadual, ou no ambiente da SEFAZ Virtual, utilizando o CCC. Pesquisar todas as IE vinculadas com o CNPJ informado.

(\*7) Algumas UF ainda não cadastraram no CCC os Contribuintes Pessoa Física (IE e CPF). Portanto, as SEFAZ Autorizadoras que utilizam o CCC para validar o destinatário somente poderão efetuar as validações assinaladas se o Contribuinte (IE e CPF) existir no CCC.

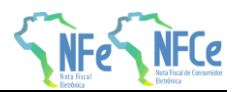

# **4 Regras de Validação - Serviço Autorização Evento Prévio de Emissão em Contingência**

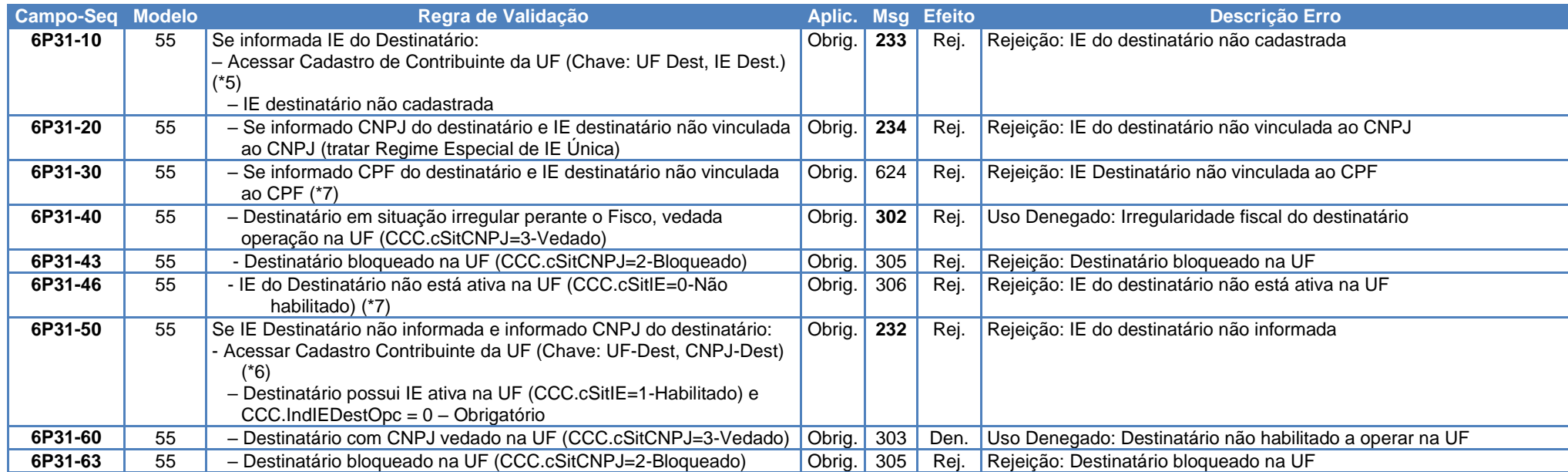

<span id="page-14-0"></span>(\*5) Validação possível na operação interestadual, ou no ambiente da SEFAZ Virtual, utilizando o CCC-Cadastro Centralizado de Contribuintes.

Nota: A validação do destinatário do EPEC não gera denegação, mas simplesmente uma rejeição.

(\*6) Validação possível na operação interestadual, ou no ambiente da SEFAZ Virtual, utilizando o CCC. Pesquisar todas as IE vinculadas com o CNPJ informado.

(\*7) Algumas UF ainda não cadastraram no CCC os Contribuintes Pessoa Física (IE e CPF). Portanto, o Ambiente de Contingência EPEC que utiliza o CCC para validar o destinatário somente poderá efetuar as validações assinaladas se o Contribuinte (IE e CPF) existir no CCC.

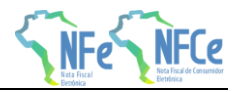

# **Novos Códigos de Rejeição**

<span id="page-15-0"></span>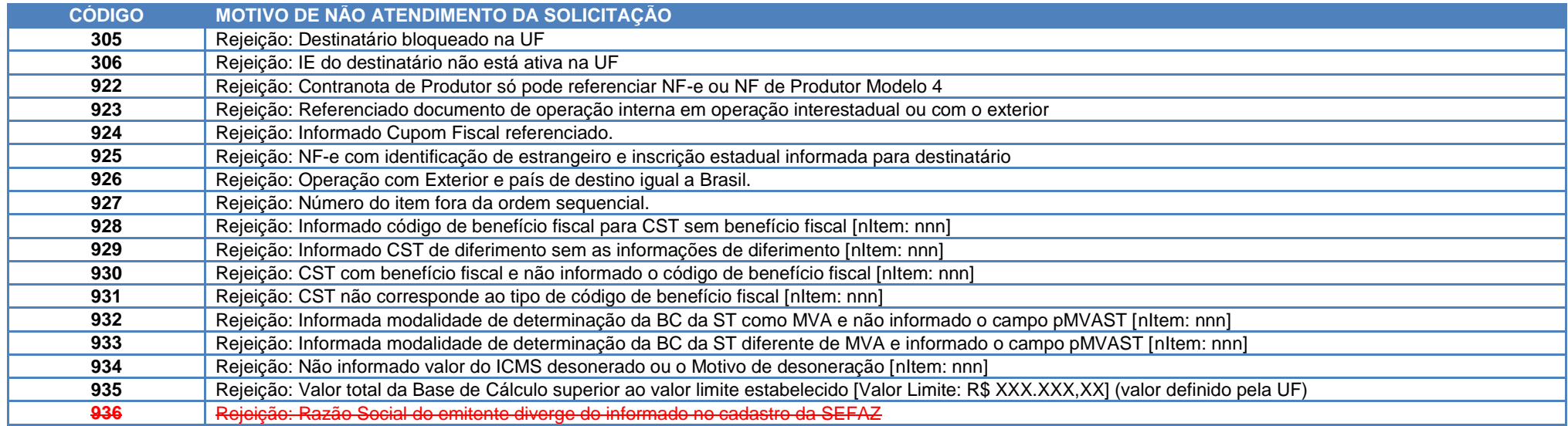

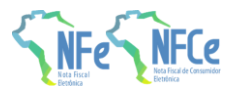

# **6 Alteração de Leiaute**

A tag modBCST passa a admitir uma sexta modalidade de determinação, que é o próprio valor da operação.

Esta alteração viabiliza, entre outras necessidades, o preenchimento da NF-e em operações realizadas por contribuintes substitutos tributários responsáveis pelo pagamento:

- do diferencial de alíquota, na venda de mercadorias destinadas a integrar o ativo fixo do adquirente/contribuinte do ICMS
- da ST, como na saída interestadual não tributada de energia ou de combustível e entrada no outro território tributada, com retenção por ST (Convênios ICMS 83/2000 e 110/2007).

#### **6.1 Grupo N. Grupo Tributação do ICMS= 10**

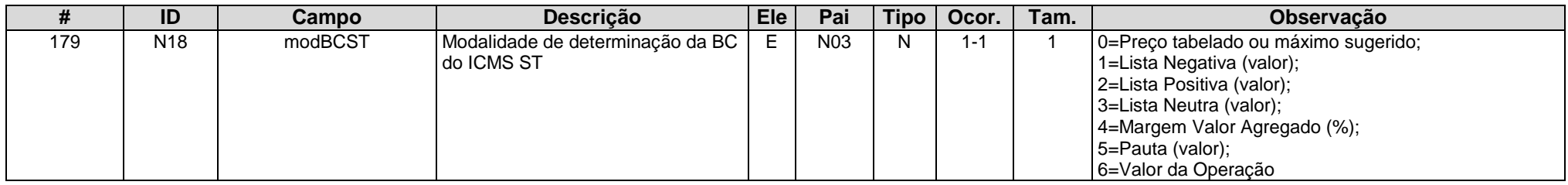

#### <span id="page-16-0"></span>**6.2 Grupo N. Grupo Tributação do ICMS= 30**

<span id="page-16-2"></span><span id="page-16-1"></span>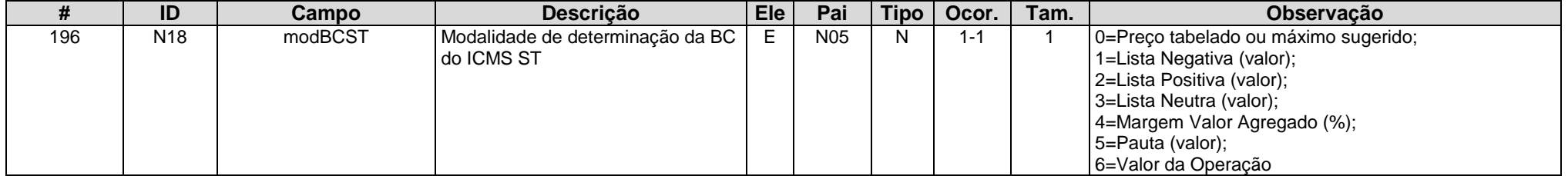